#### Welcome

A Basic Overview and Introduction to

# Linux Package Management

By Stan Reichardt

[stanr@sluug.org](mailto:stanr@sluug.org)

October 2009

# Disclaimer

- ...like a locomotive
- Many (similar but different)
- Fast moving
- Complex parts

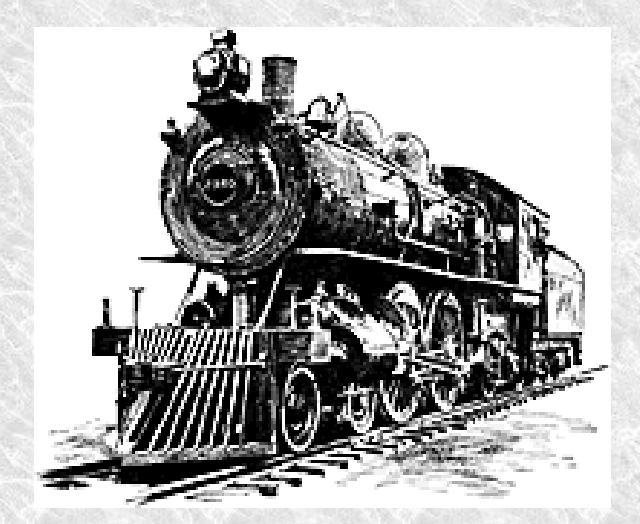

- Another one coming any minute
- I have ridden locomotives
- I am NOT a locomotive engineer

# Begin The Train Wreck

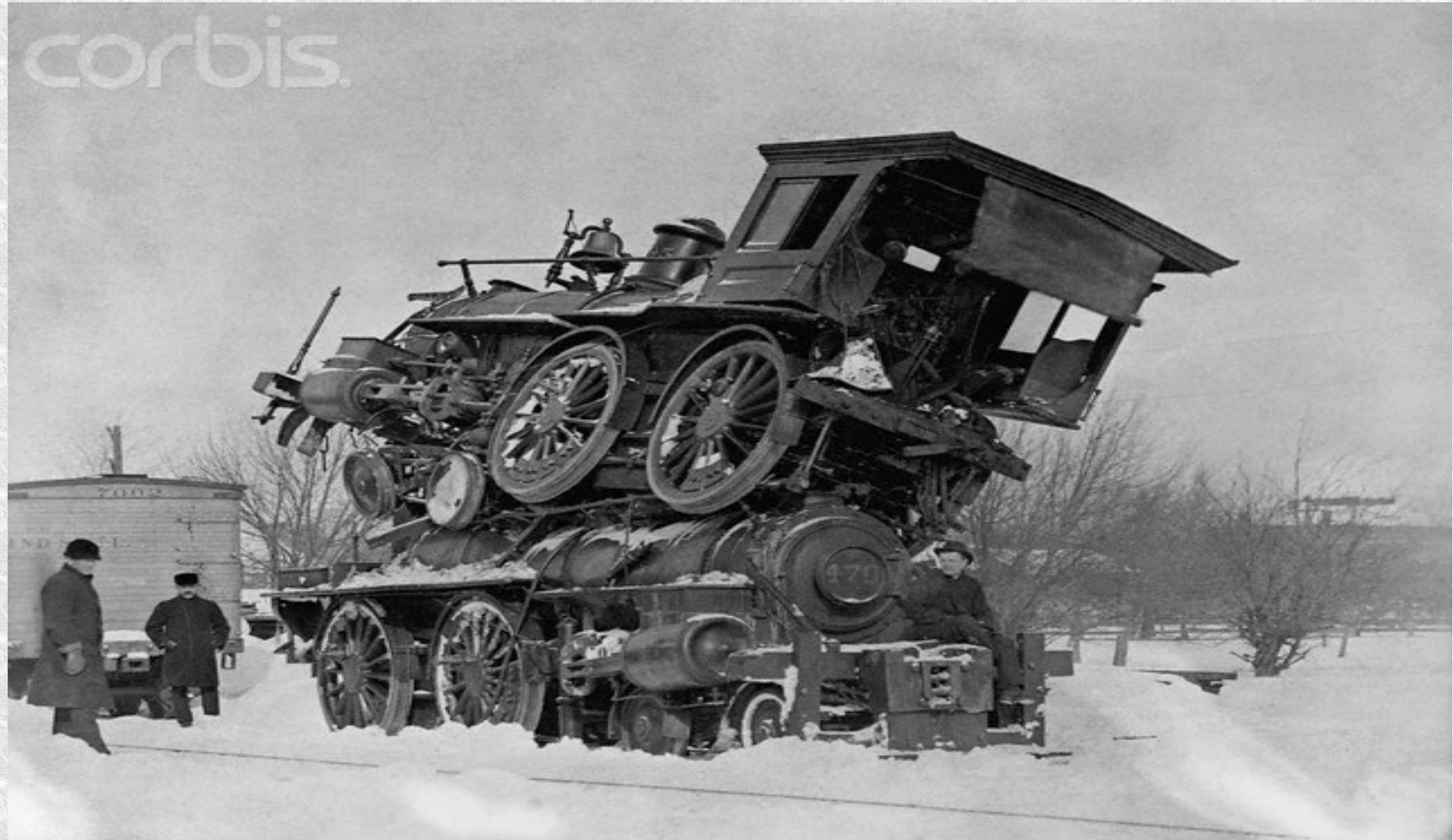

### Definitions

- A **file archiver** is a computer program that combines a number of files together into one archive file, or a series of archive files, for easier transportation or storage.
- **Metadata** is data (or information) about other data (or information).

#### File Archivers

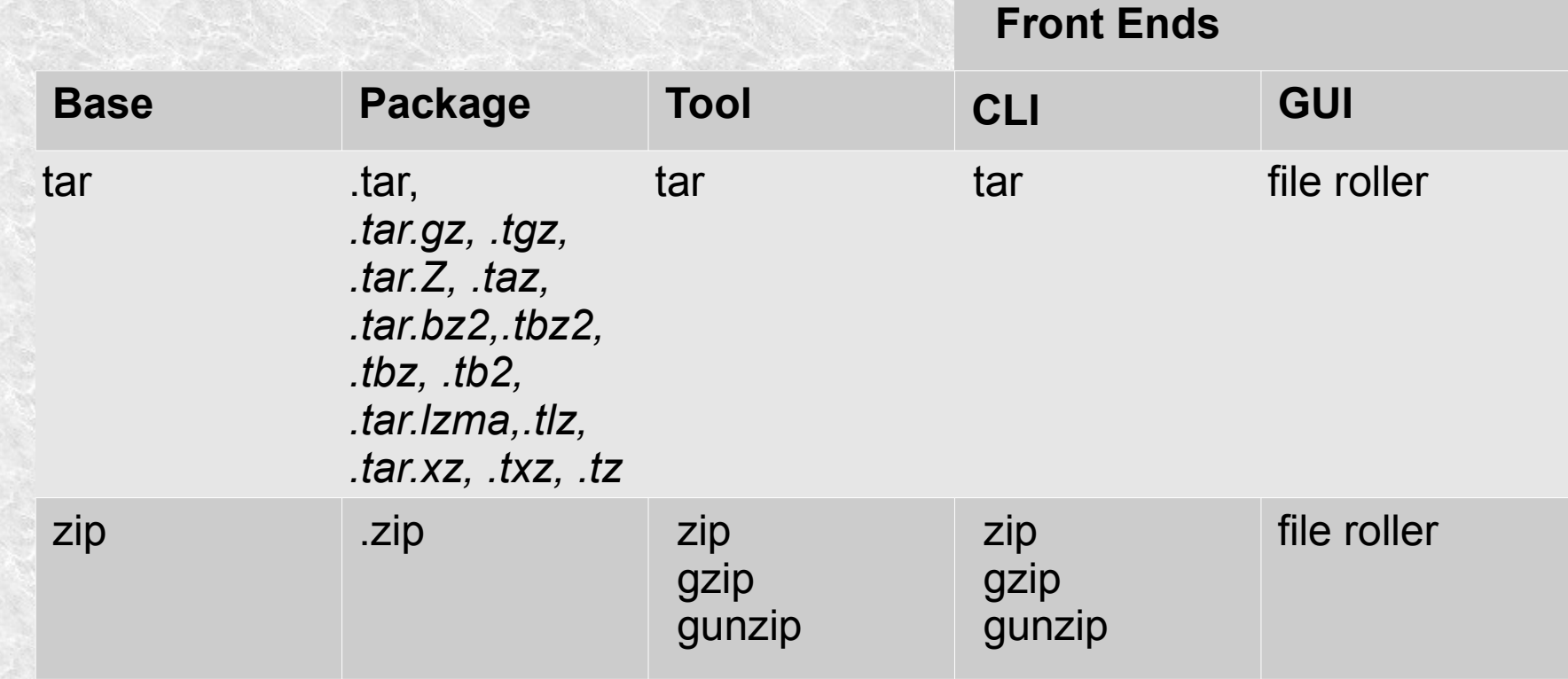

• Archive file

[http://en.wikipedia.org/wiki/Archive\\_file](http://en.wikipedia.org/wiki/Archive_file)

• Comparison of file archivers http://en.wikipedia.org/wiki/Comparison of file archivers

#### tar

- These files end with **.tar** suffix.
- Compressed tar files end with ".t" variations: tar.gz,  $tagz$ ,  $tagz$ ,  $tar.Z$ ,  $tax$ ,  $tar.bz2$ ,  $tbz2$ ,  $tbz$ ,  $tb2$ , .tar.lzma, .tlz, .tar.xz, .txz, .tz
- Originally intended for transferring files to and from tape, it is still used on disk-based storage to combine files before they are compressed.
- tar (file format)

<http://en.wikipedia.org/wiki/.tar>

# tarball

- A tar file or compressed tar file is commonly referred to as a tarball.
- The "tarball" format combines tar archives with a file-based compression scheme (usually gzip).
- Commonly used for source and binary distribution on Unix-like platforms, widely available elsewhere.

### zip

- These files end with **.zip** suffix.
- Compression reduces the consumption of expensive resources, such as hard disk space or transmission bandwidth.
- Zip is the most widely used compression format on Microsoft Windows. Commonly used on Macintosh and Unix systems too.
- zip (file format)

<http://en.wikipedia.org/wiki/.zip>

#### More Definitions

- **Packages** are bundles of software and **metadata** such as the software's full name, description of its purpose, version number, vendor, checksum, and a list of dependencies necessary for the software to run properly.
- A **package management system** is a collection of tools to automate the process of installing, upgrading, configuring, and removing software **packages** from a computer.

### Package Management Systems

- **Different Linux distributions may use different Package Management Systems.**
- They are the primary method used to install software on Linux-based systems.
- They provide a complete and consistent method of installing software.
- They are sometimes incorrectly referred to as installers (they do much more).
- Package Management System [http://en.wikipedia.org/wiki/Package\\_management](http://en.wikipedia.org/wiki/Package_management)

#### Systems and Tools

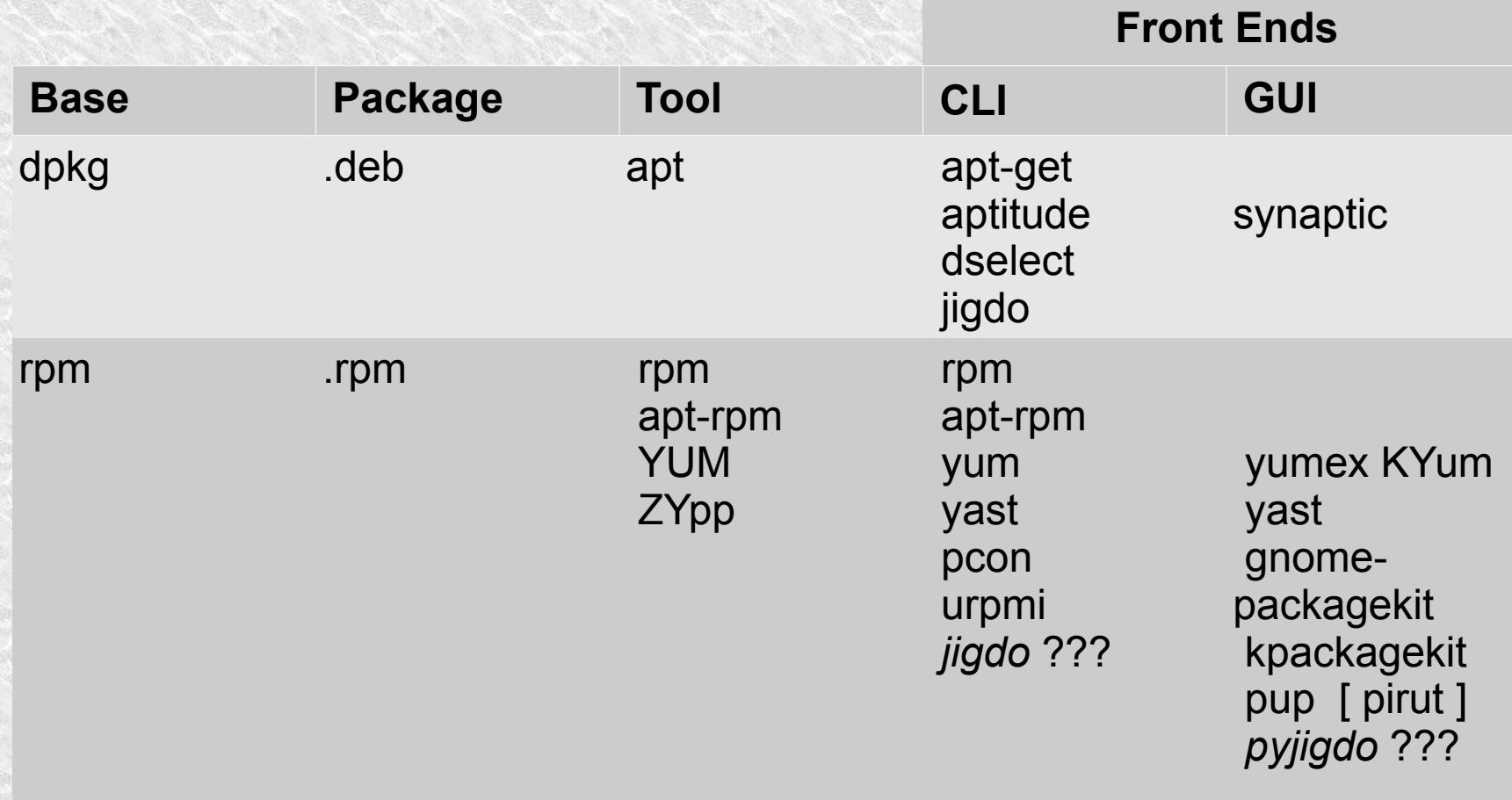

## Dependency Problems

- Executable programs are derived from source code and libraries.
- The make process requires the description of all dependencies between those files.
- Broken, extraneous, faulty, forgotten, or incompatible dependencies cause programming mistakes or bugs.
- Dependency Hell

[http://en.wikipedia.org/wiki/Dependency\\_hell](http://en.wikipedia.org/wiki/Dependency_hell)

#### Version Numbers

- Partial solution to dependency problems.
- Naming conventions are inconsistent.

●

### Repositories

- A repository looks like a collection of files, plus an index.
- Centralized repositories by distribution.
- Repositories may be structured differently.
- Cryptographically signed with GPG keys to authenticate identity.
- Software Repository

[http://en.wikipedia.org/wiki/Software\\_repository](http://en.wikipedia.org/wiki/Software_repository)

# Major Differences

- The Fedora Project encourages free and open source to the extent that no proprietary software can be included in Fedora.
- Although Ubuntu is also committed to free software, it adopts a more pragmatic position by making it easy for users to install non-free software. **Easy doesn't mean simple, because there are licensing choices to be made.**

# Ubuntu Repository Types

- **1.Main** holds officially supported software.
- **2.Restricted** not available under a completely free license.
- **3.Universe** isn't official, but is maintained by the community.

16 **4.Multiverse** - many "multiverse" wares (e.g., closed-source drivers required to play DVDs on an open-source system) are not free-like-speech.

## Upgrade Suppression

• Version pinning

●

# dpkg

- These packages end with **.deb** suffix.
- Used by Debian based distos
	- Debian, Ubuntu, Knoppix, Mepis Mint, DSL
- .deb

<http://en.wikipedia.org/wiki/.deb>

• dpkg

<http://en.wikipedia.org/wiki/Dpkg>

#### rpm

- These packages end with .**rpm** suffix.
- Used by Red Hat based distros

– Fedora, openSUSE, Mandriva, PCLinuxOS

- Be aware of two forked versions both claiming to be official version.
- RPM Package Manager

[http://en.wikipedia.org/wiki/RPM\\_Package\\_Manager](http://en.wikipedia.org/wiki/RPM_Package_Manager)

# Other PMS Examples

- Other Package Management Systems
	- TBZ FreeBSD
	- TXZ Slackware
	- PET Puppy
	- Enthropy Sabayon
	- Packman Arch

<http://www.distrowatch.com/>

http://en.wikipedia.org/wiki/Comparison of

20 http://en.wikipedia.org/wiki/Comparison of Linux Live CDs#Package \_management\_and\_installation

# Help Selecting Applications

- Some Linux distributions like Linux Mint even offer a companion website to help you pick and rate software.
- Some sites are dedicated to finding alternative applications.
- A collection of links for finding applications: [http://hzwlug.sluug.org/cdrom.html#finding\\_apps](http://hzwlug.sluug.org/cdrom.html#finding_apps)

#### Extras

- APTonCD create discs with backup copies of the packages installed on your system or when Internet not available.
- alien a computer program that converts between different Linux package formats.
- jigdo a downloader and updater

– Ubuntu, Fedora, Solaris, and FreeBSD

# Lists of Applications

• You get a nice list of tens of thousands of pieces of software to install, and you just pick what you like.

# Security

- Risk of infection by virus, spyware, or other malware installed surreptitiously.
- Applications are your biggest Security Risks [http://www.itworld.com/security/78462/applicat](http://www.itworld.com/security/78462/applications-are-your-biggest-security-risks)

http://www.itworld.com/security/78462/applica tions-are-your-biggest-security-risks

# MS Windows

- Diminishing experience.
- Lacks centralized application repository
- Crude single-use individual installers
- Too frequent reboot required

# Mac OS X

- No experience.
- .**pkg** installer
- fink, derives partially from dpkg/apt and partially from ports.
	- <http://www.finkproject.org/>
	- <http://en.wikipedia.org/wiki/Fink>
- MacPorts, formerly called DarwinPorts, originated from the OpenDarwin project.
	- <http://www.macports.org/>
	- <http://en.wikipedia.org/wiki/MacPorts>

# Built In Help

- apropos  $(\text{man } -\text{k})$ 
	- example~\$ apropos package
	- example~\$ man -k package
- man pages
	- example~\$ man tar
	- example~\$ man zip
	- example~\$ man gzip
- (p)info
	- example~\$ pinfo gzip

#### Internet References

• List of Archive Formats

http://en.wikipedia.org/wiki/List of archive formats

• Can Linux manage updates and upgrades more easily than Windows?

[http://www.betanews.com/article/Can-Linux-manage-upda](http://www.betanews.com/article/Can-Linux-manage-updates-and-upgrades-more-easily-than-Windows/1247737560)

http://www.betanews.com/article/Can-Linux-manageupdates-and-upgrades-more-easily-than-Windows/1247737560

• List of installation software

http://en.wikipedia.org/wiki/List of installation software

#### More Internet

- Software package
	- http://en.wikipedia.org/wiki/Software\_package\_(installation)
- Dependency http://en.wikipedia.org/wiki/Coupling (computer science)
- Windows 7 review from a Free Software activist <http://blogs.fsfe.org/rca/?p=21>
- Worse is Better

[http://en.wikipedia.org/wiki/Worse\\_is\\_better](http://en.wikipedia.org/wiki/Worse_is_better)

• Here Be Dragons

[http://en.wikipedia.org/wiki/Here\\_be\\_dragons](http://en.wikipedia.org/wiki/Here_be_dragons)

#### Questions

A Basic Overview and Introduction to

# Linux Package Management

By Stan Reichardt

[stanr@sluug.org](mailto:stanr@sluug.org)

October 2009